## CS-184: Computer Graphics

Lecture #6: Clipping and Hidden Surfaces

> Prof. James O'Brien University of California, Berkeley

> > V2006-S-06-1.0

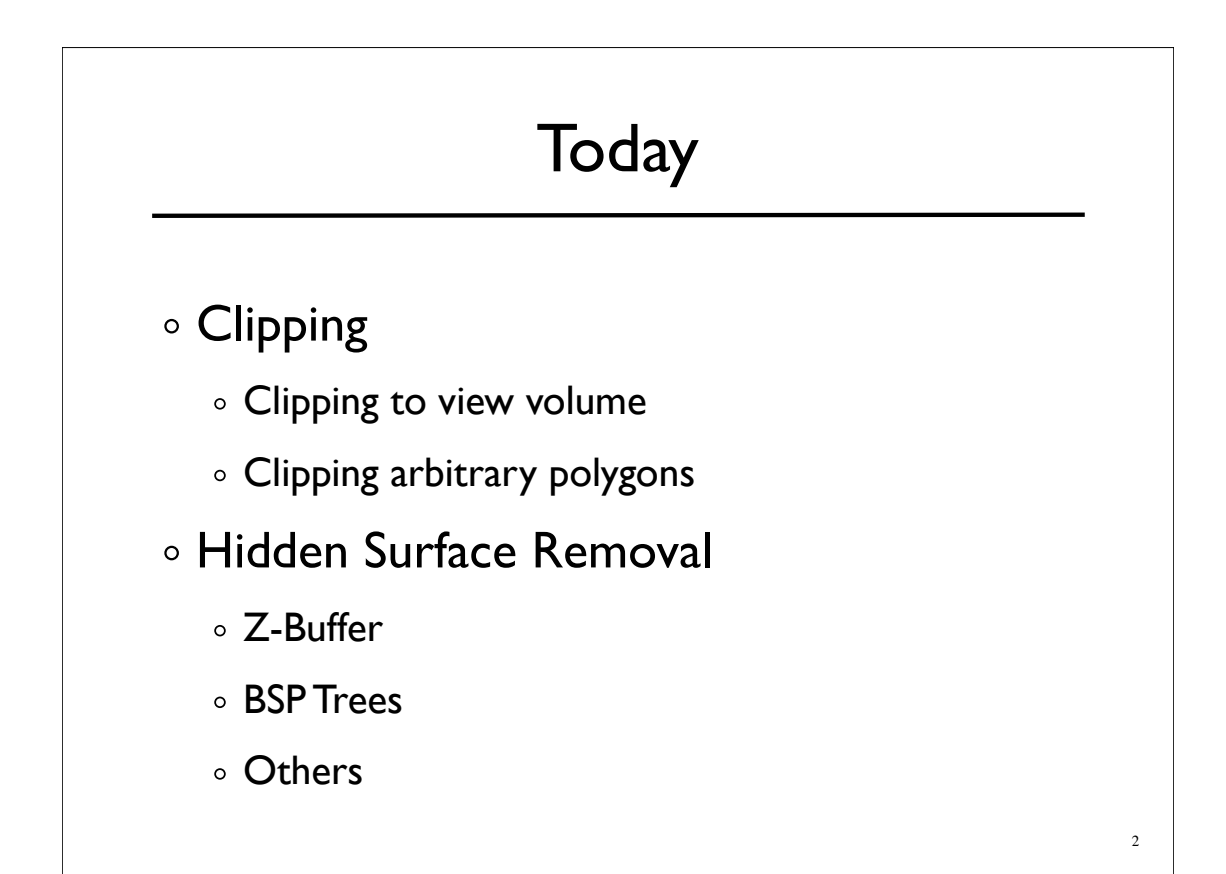

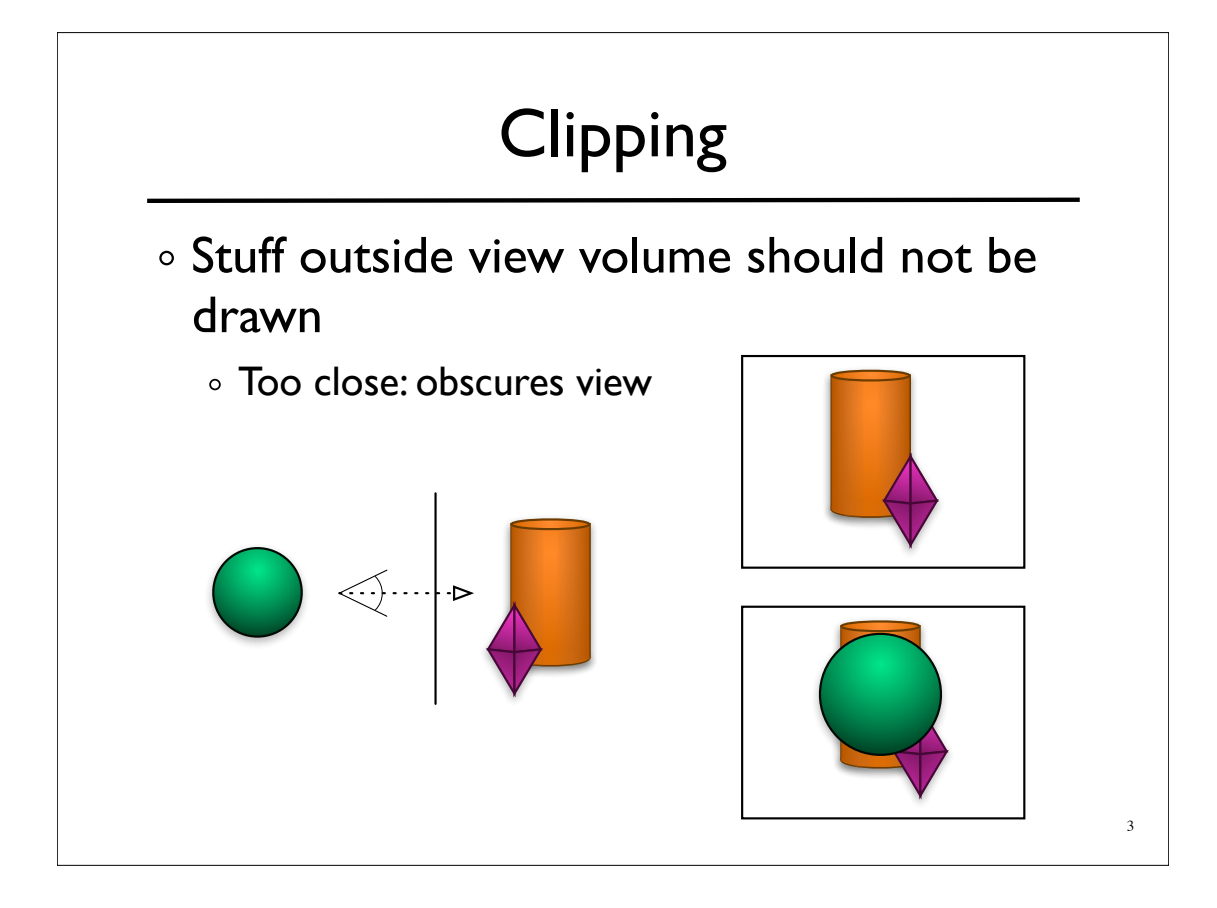

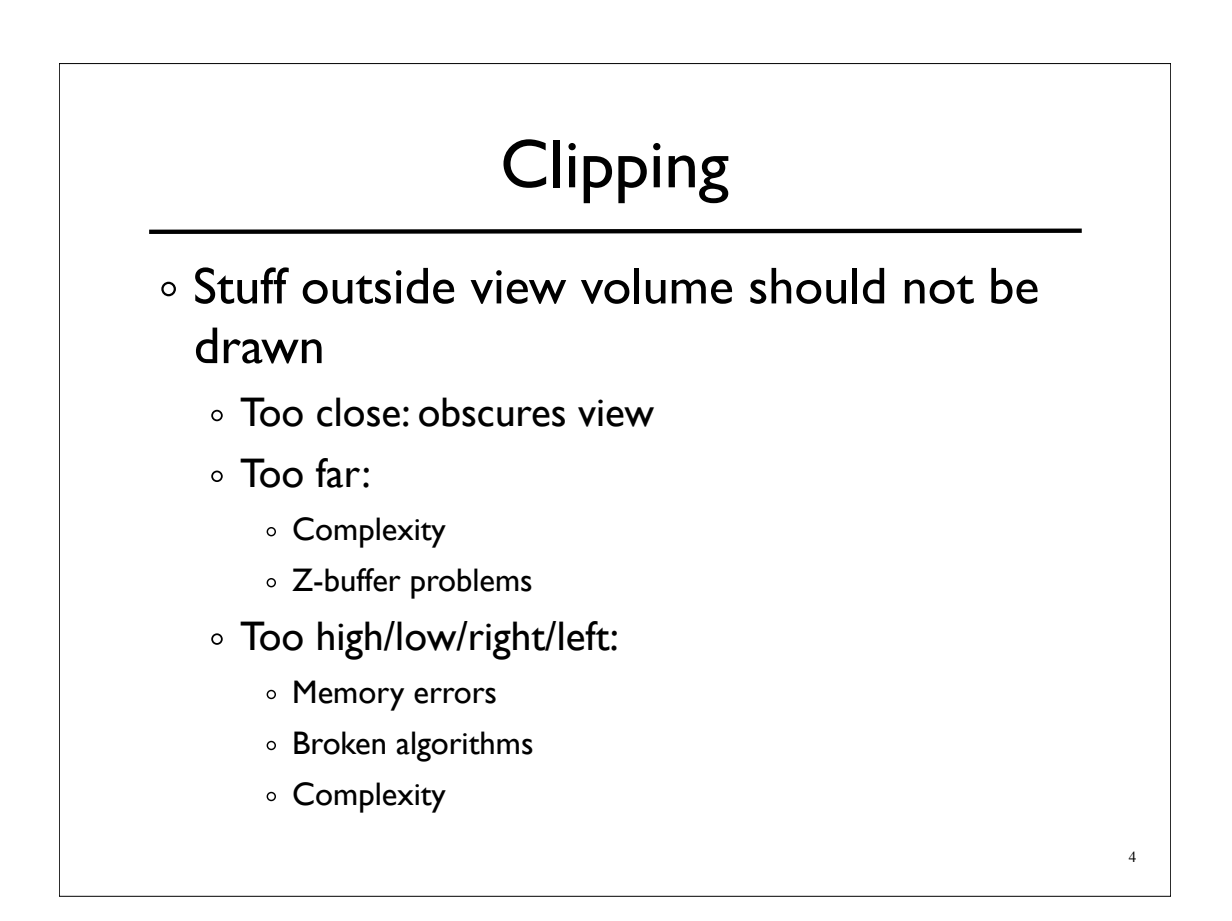

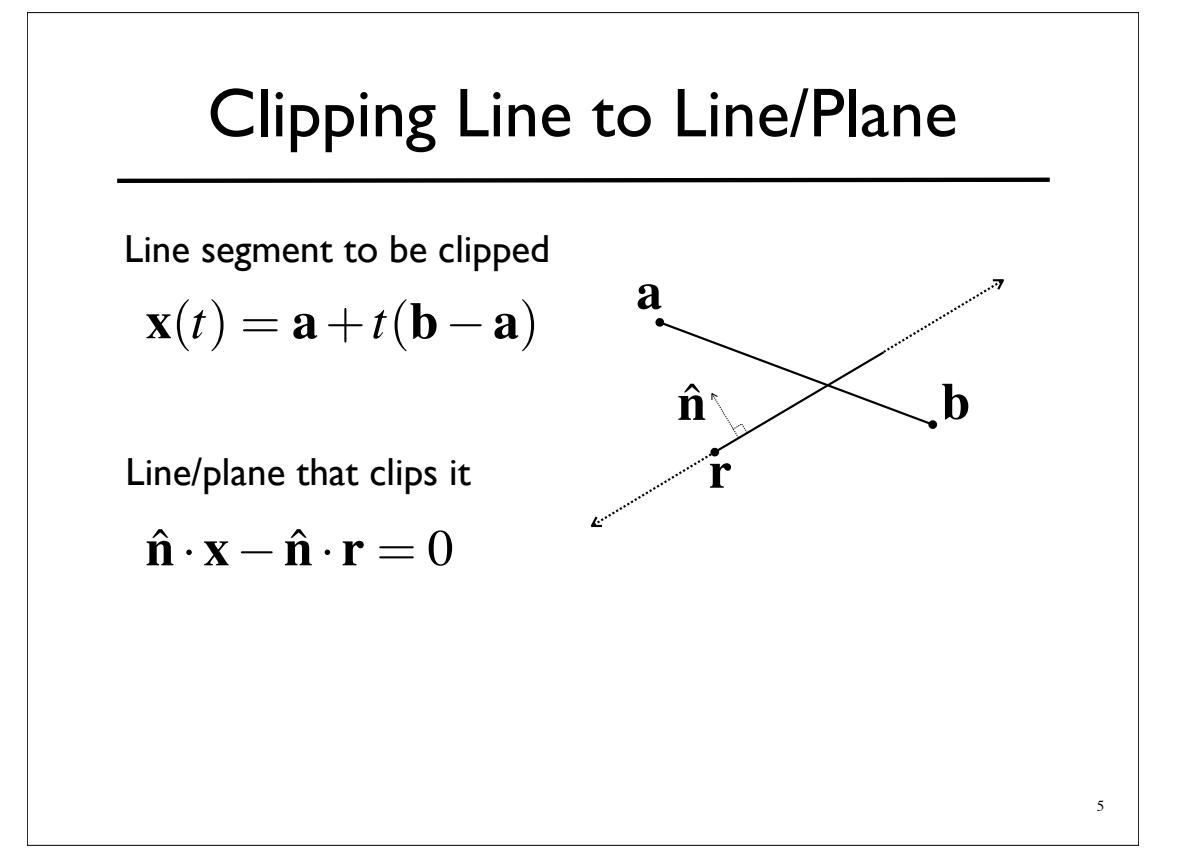

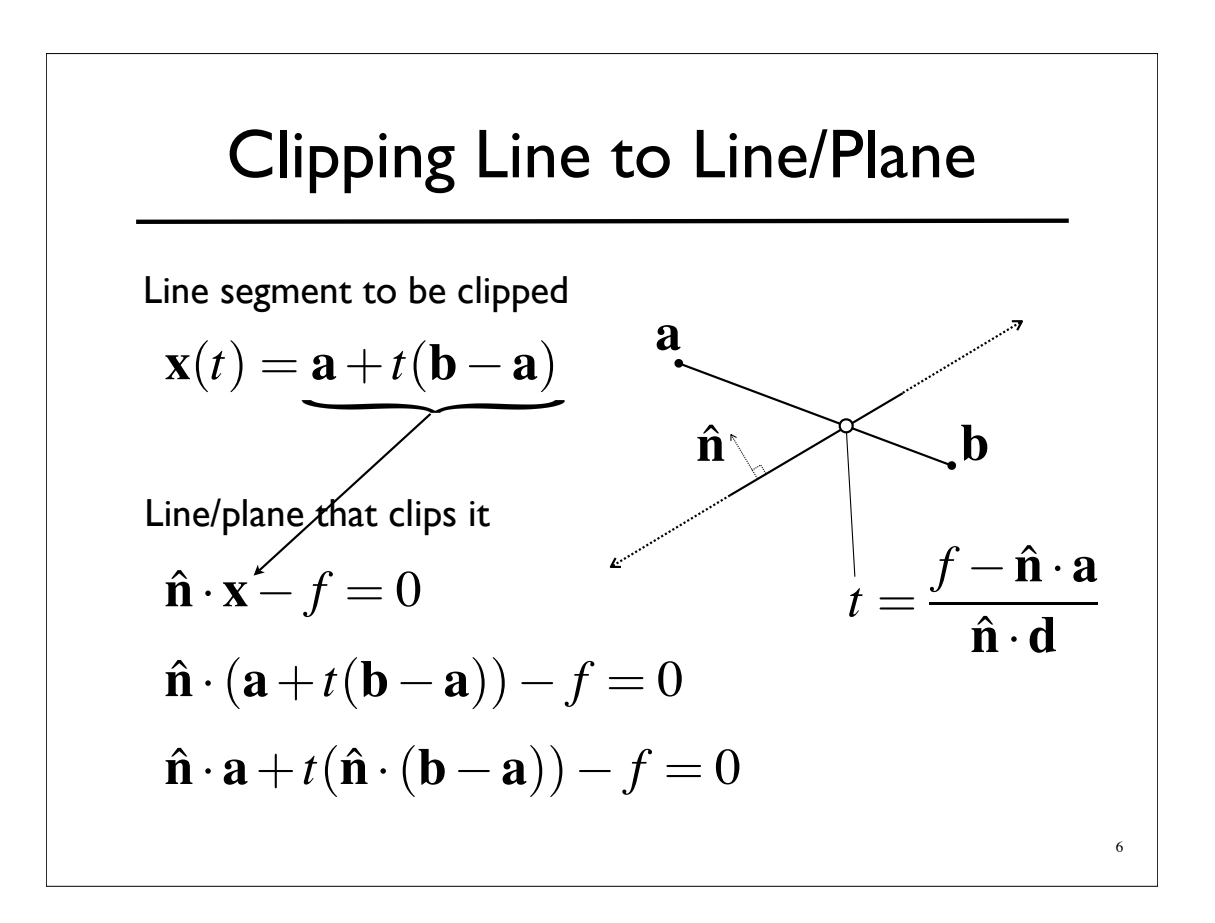

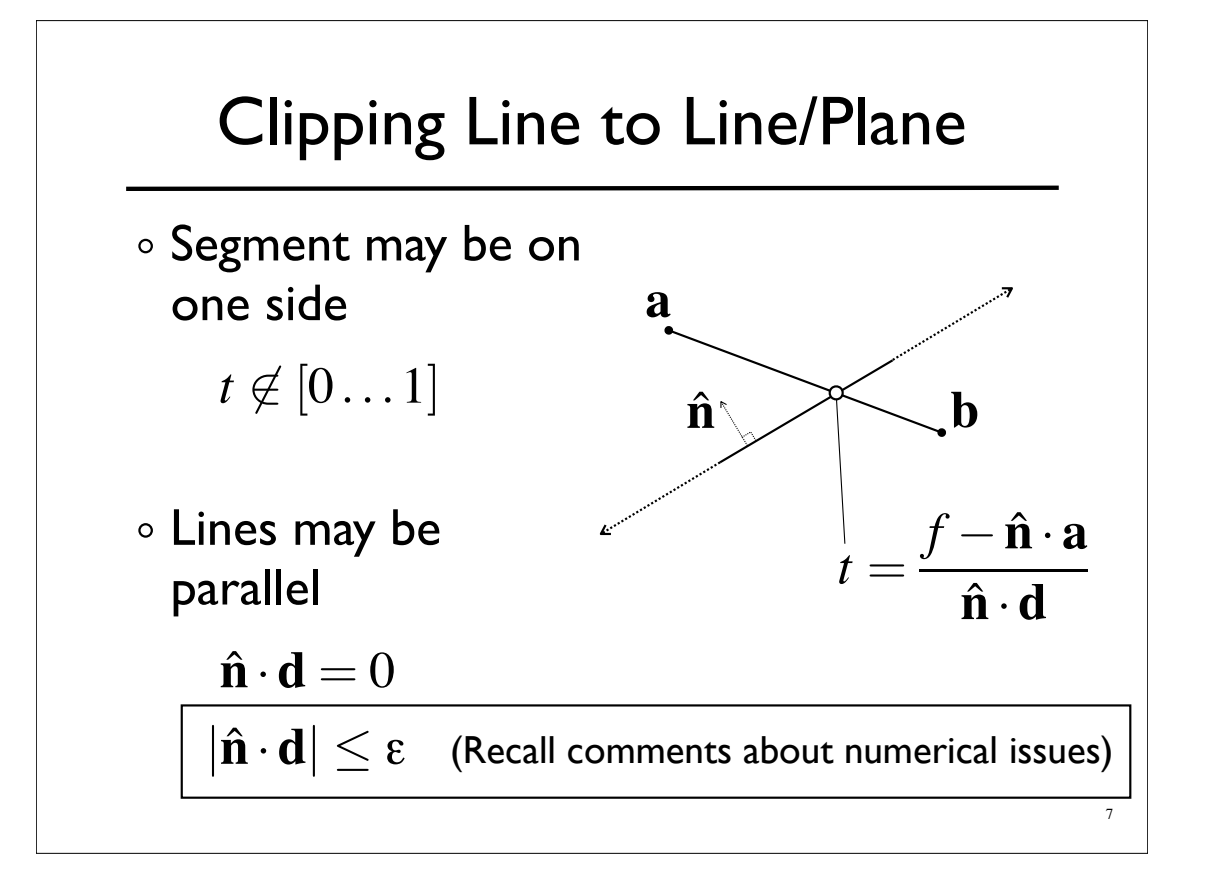

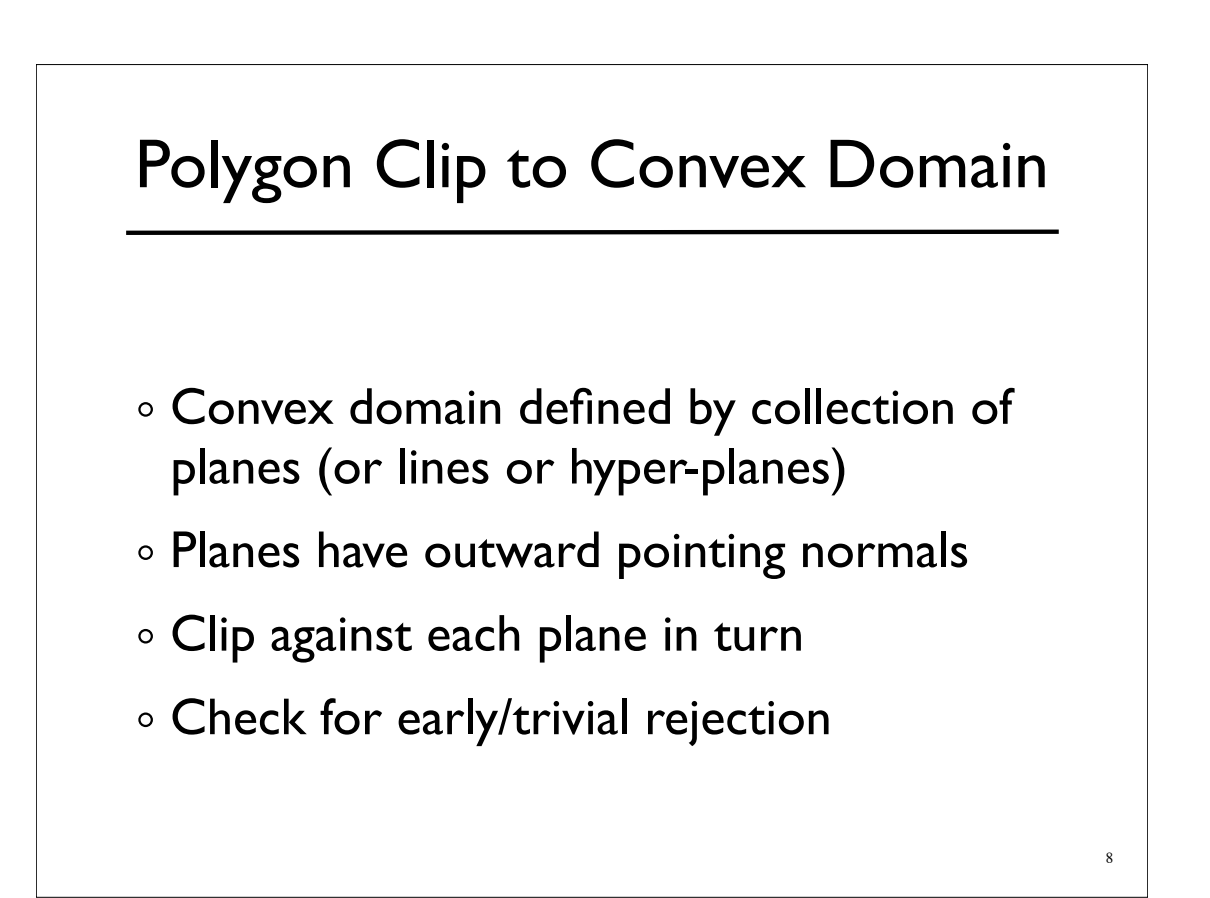

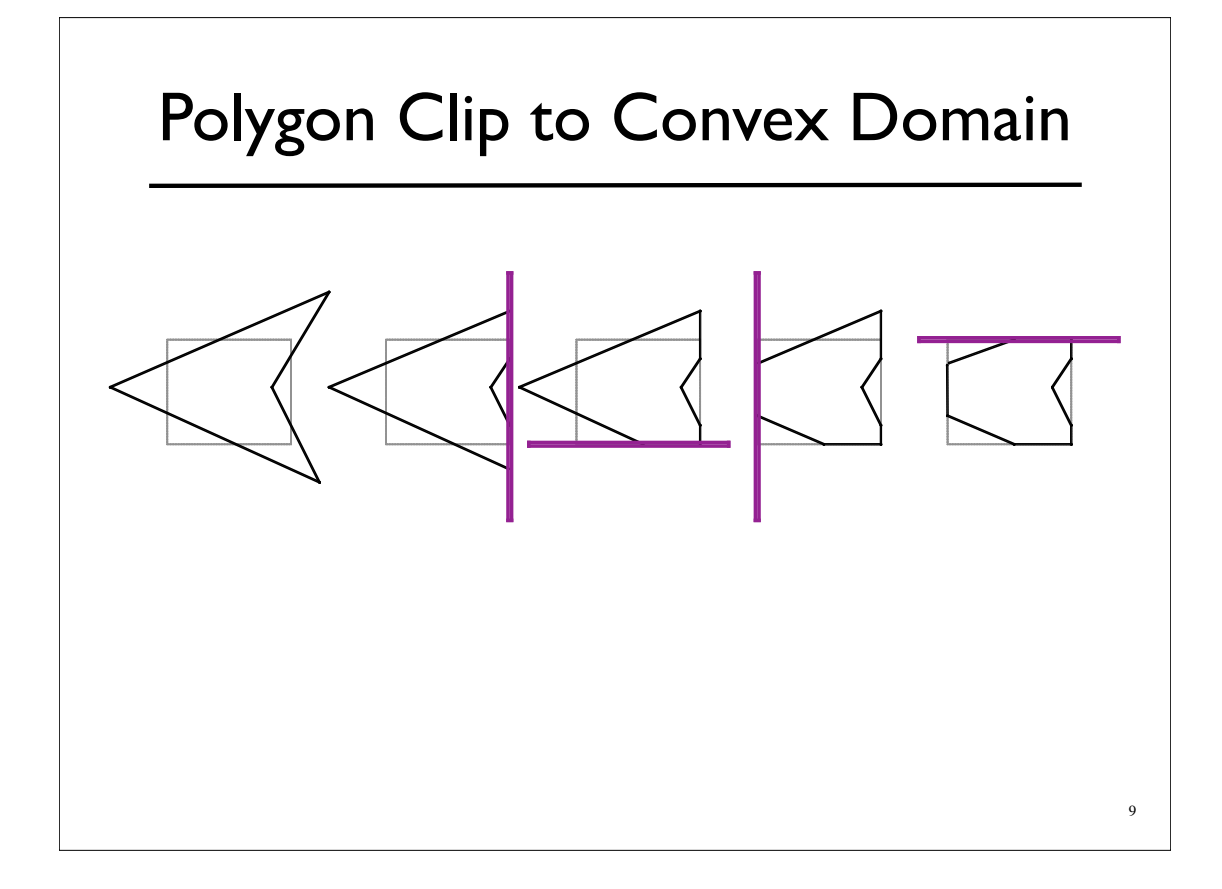

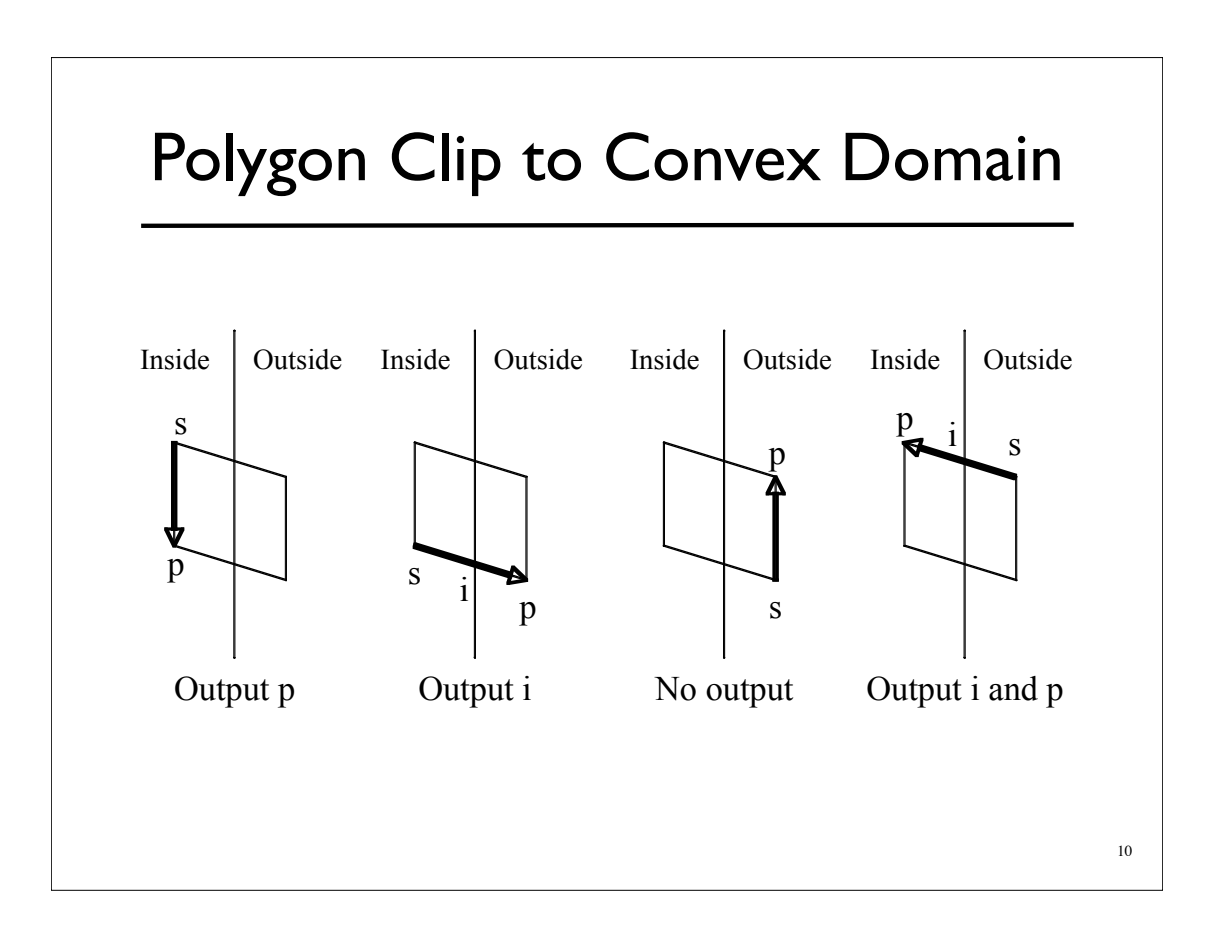

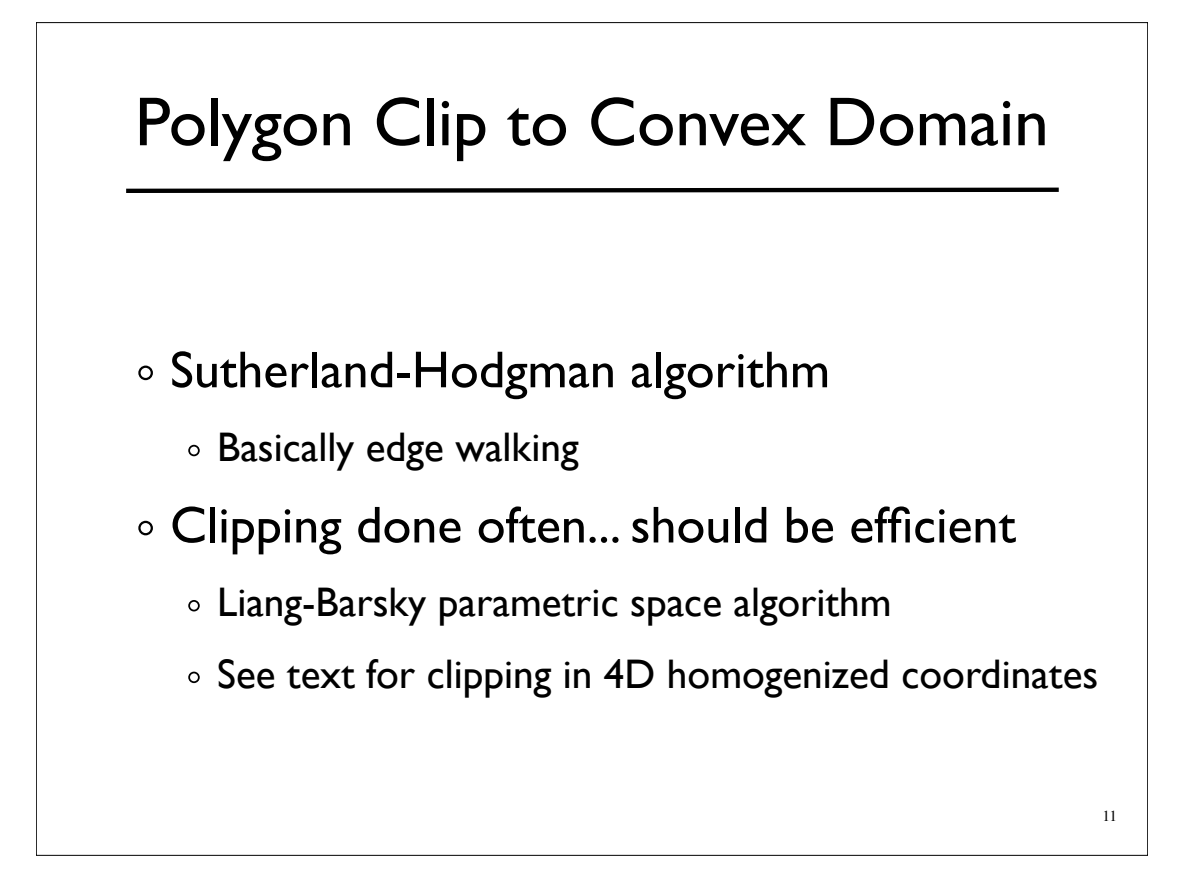

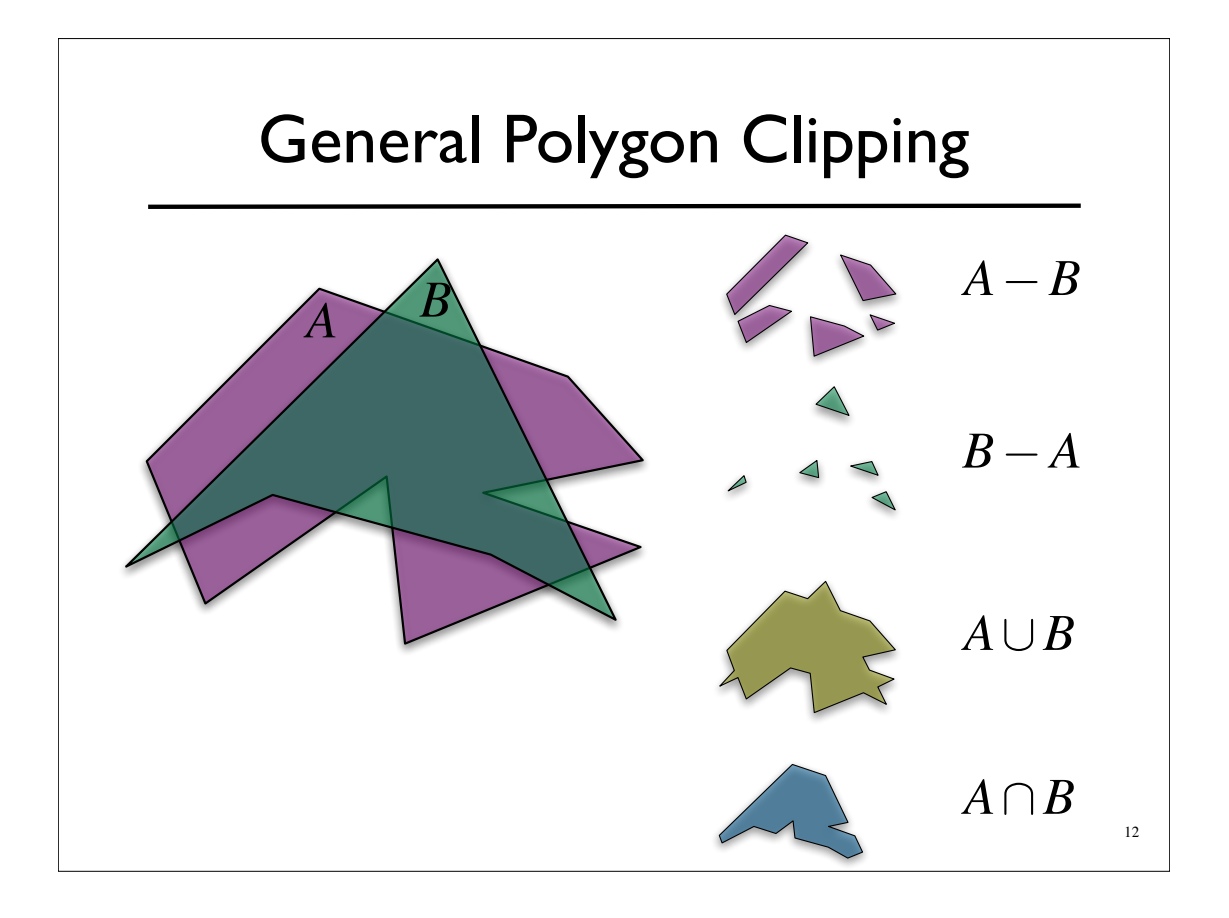

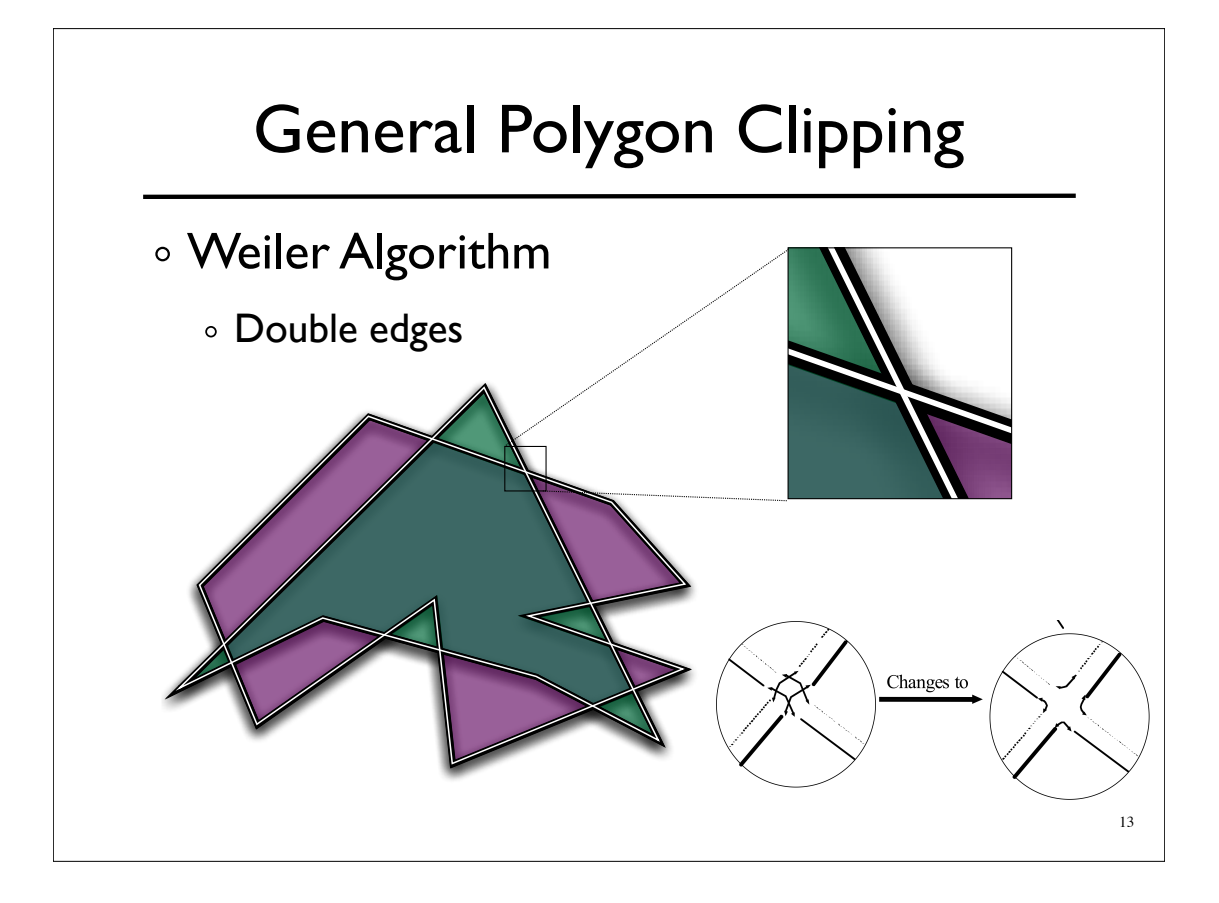

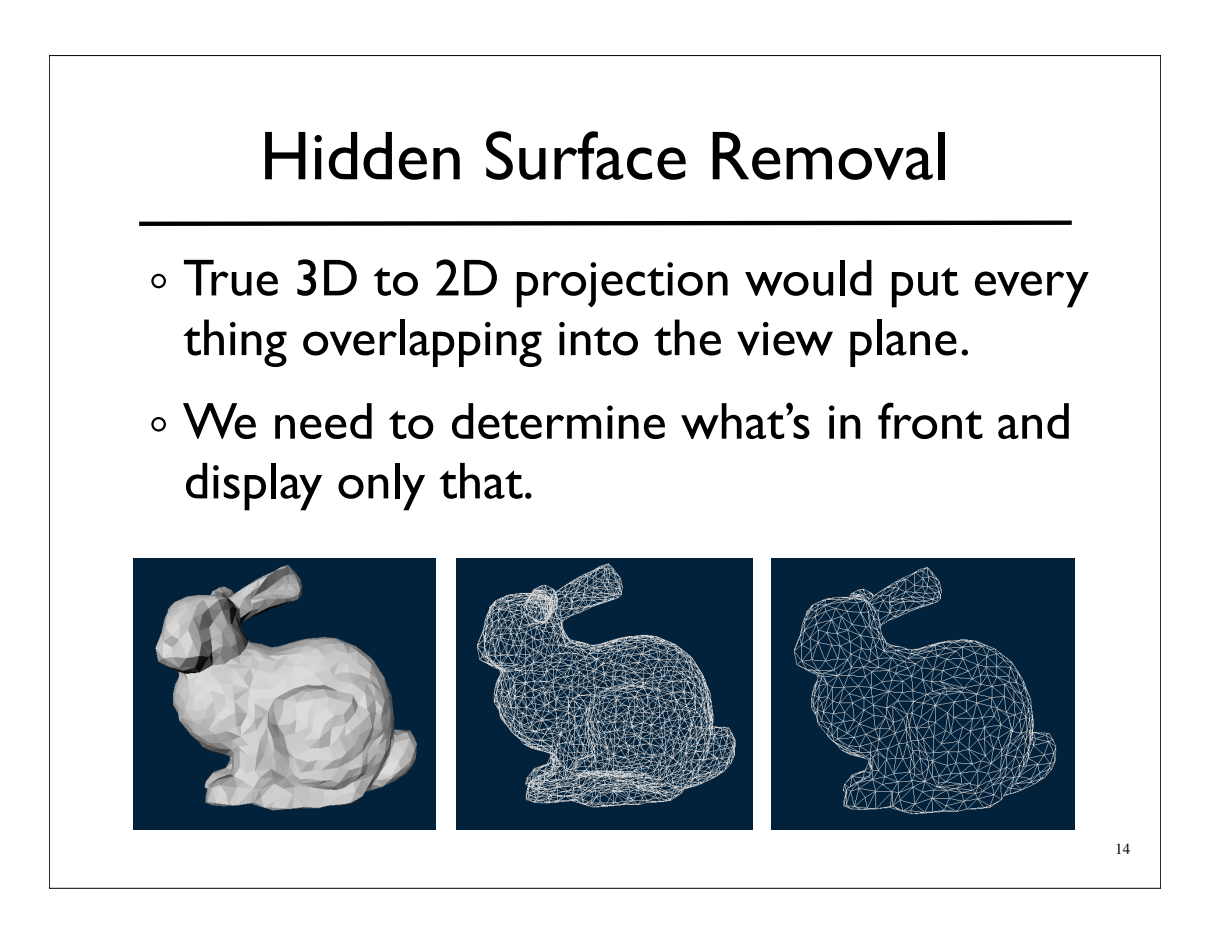

## Z-Buffers Add extra depth channel to image Write Z values when writing pixels o Test Z values before writing

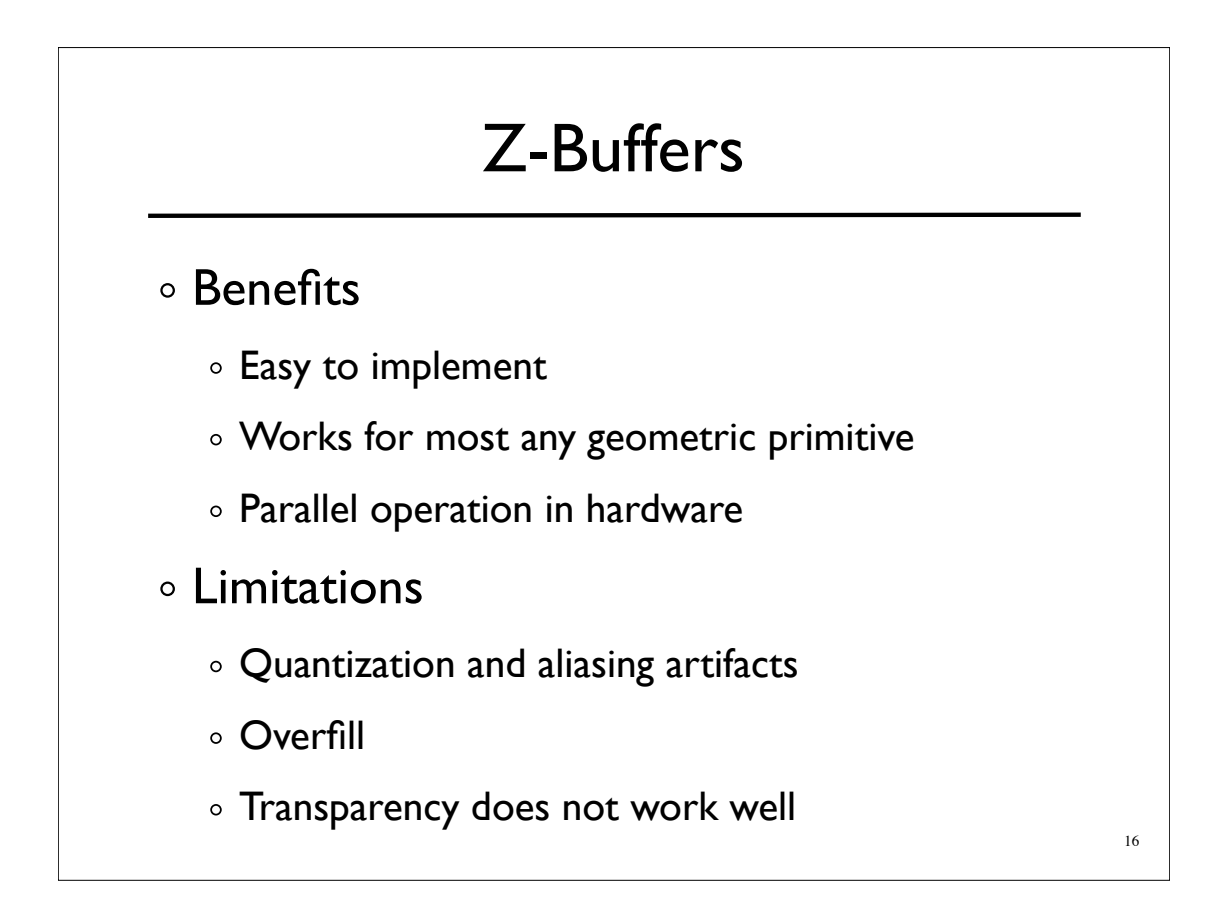

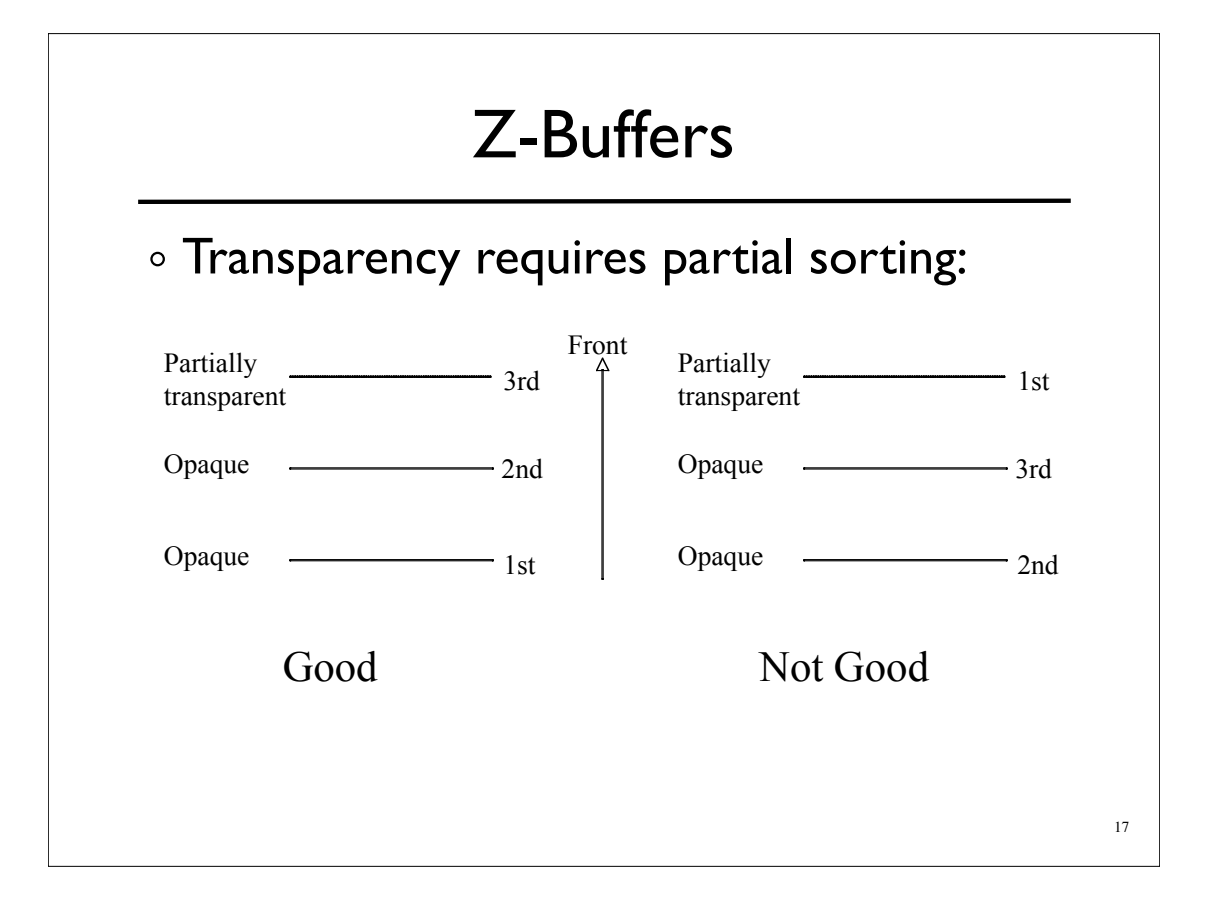

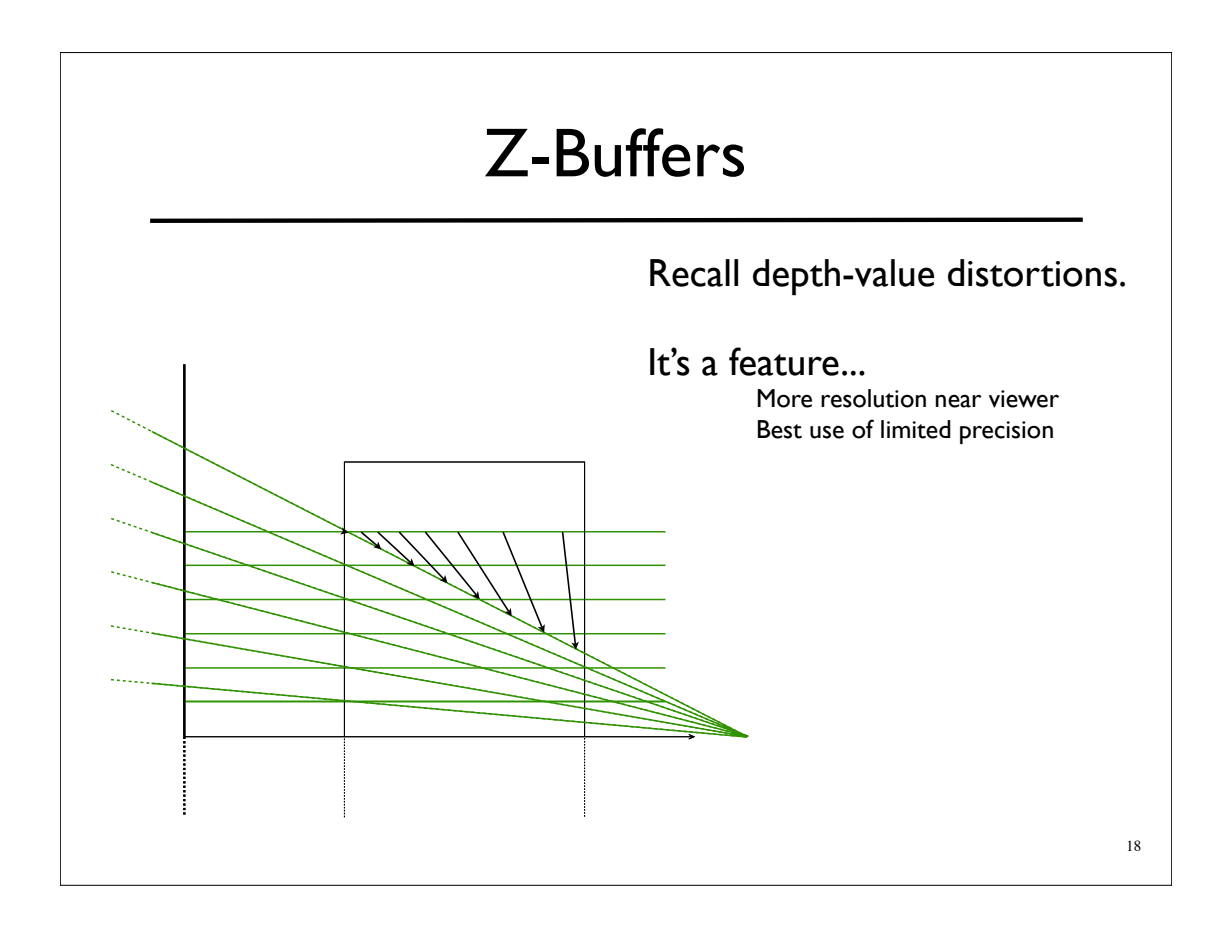

## A-Buffers

Store sorted list of "fragments" at each pixel

Draw all opaque stuff first then transparent

19

o Stuff behind full opacity gets ignored

Nice for antialiasing...

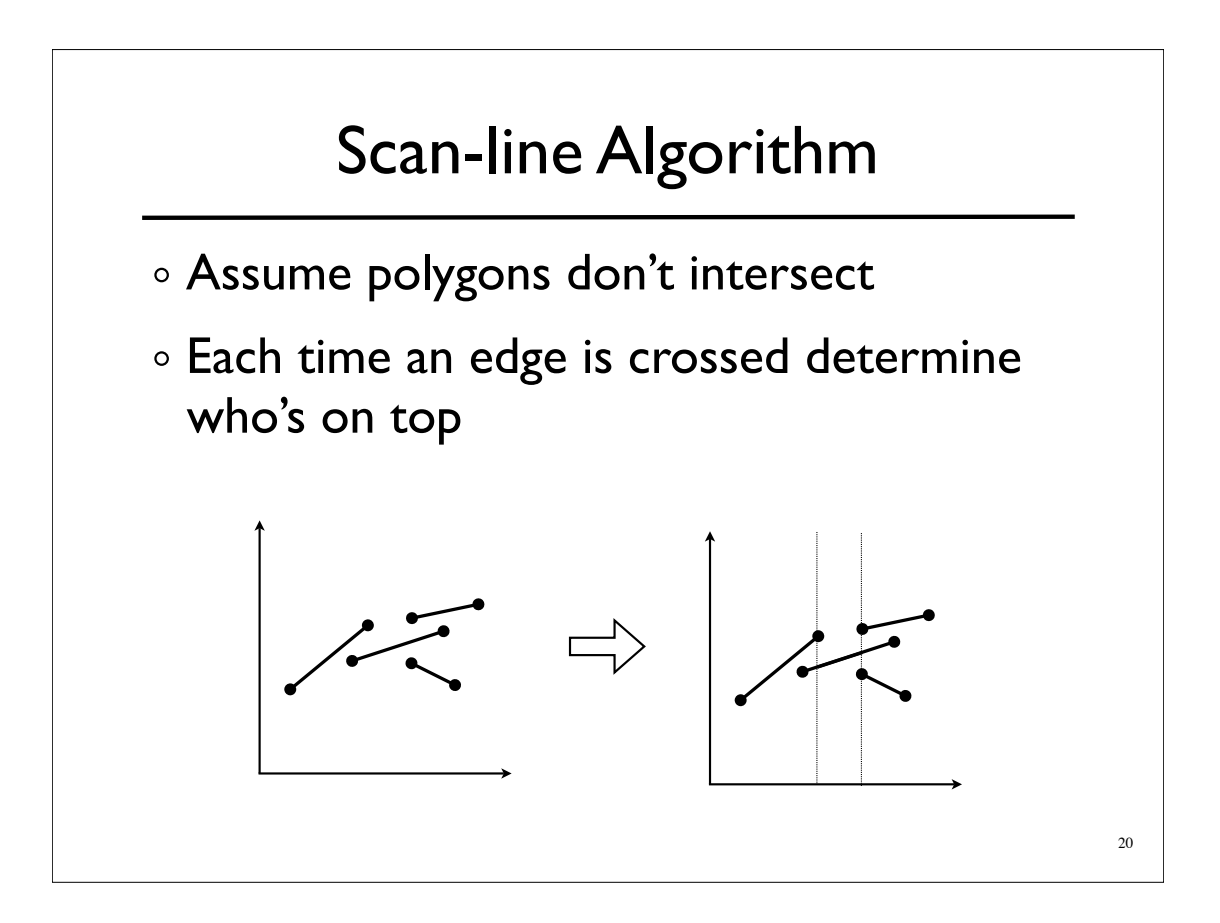

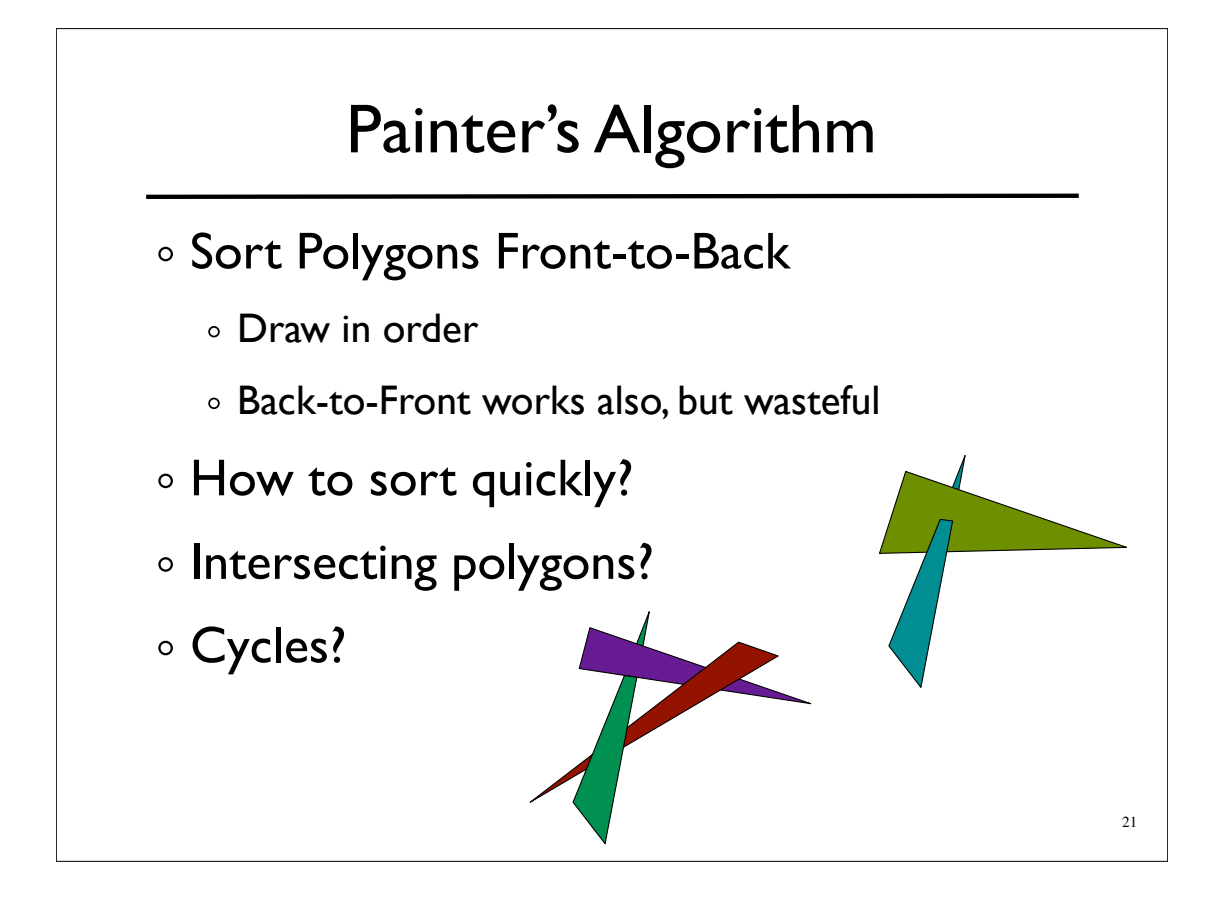

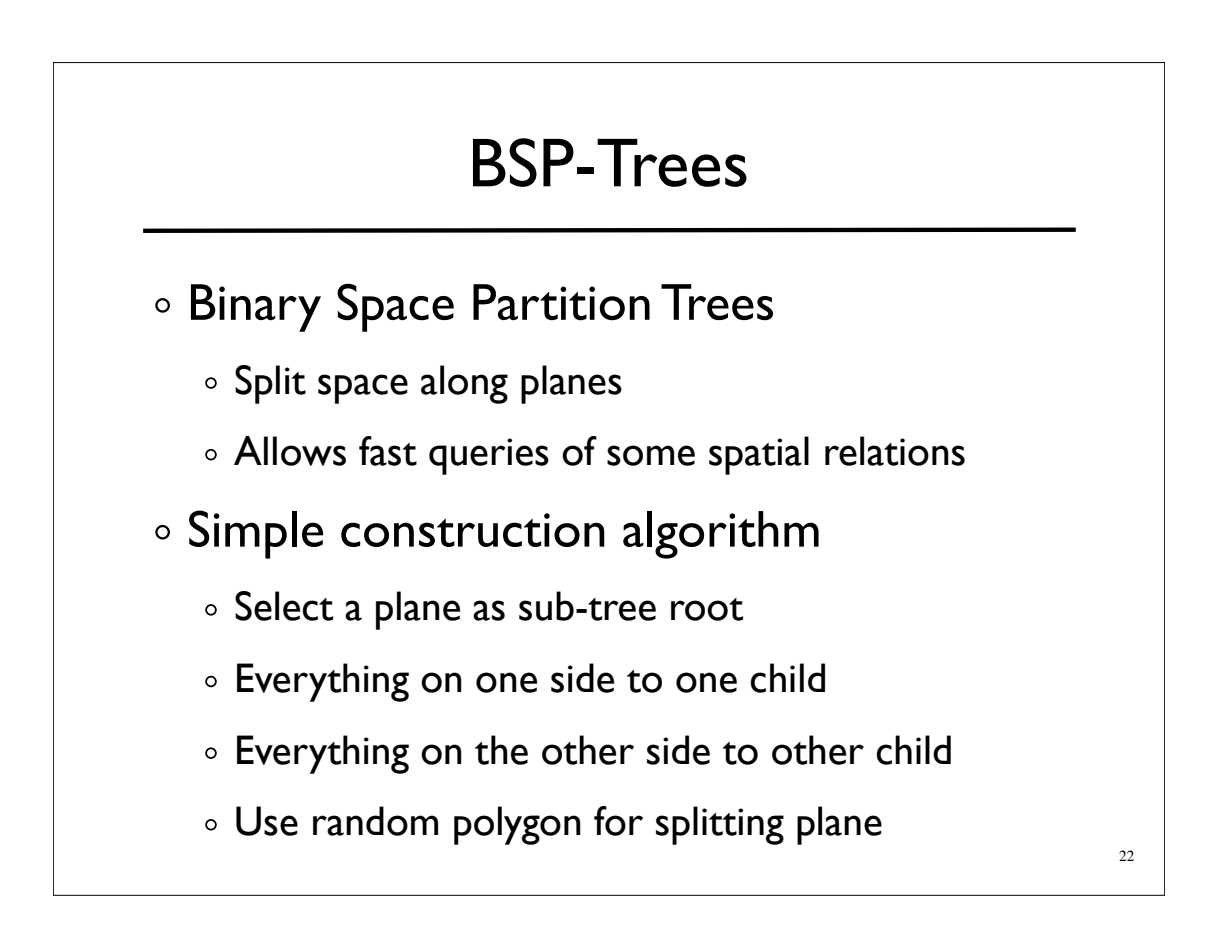

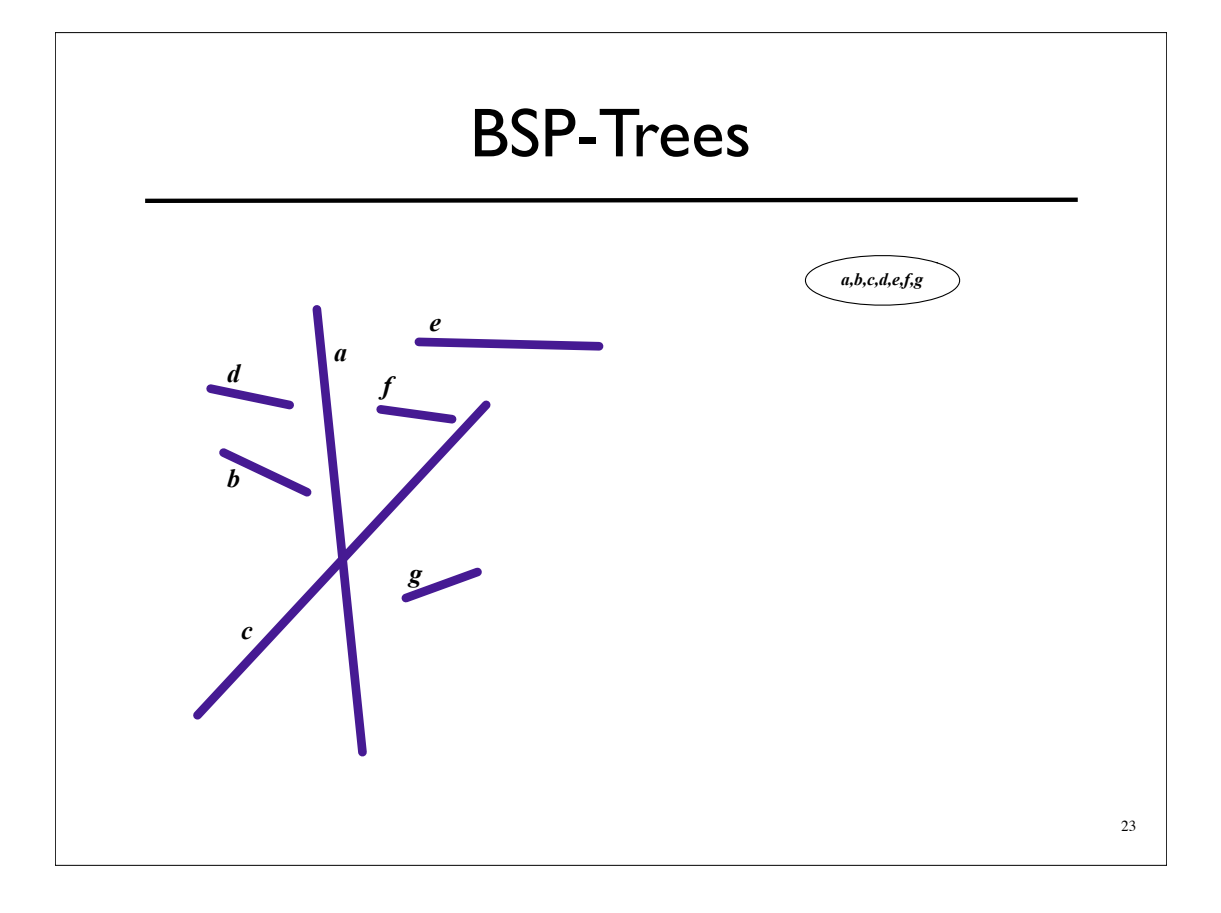

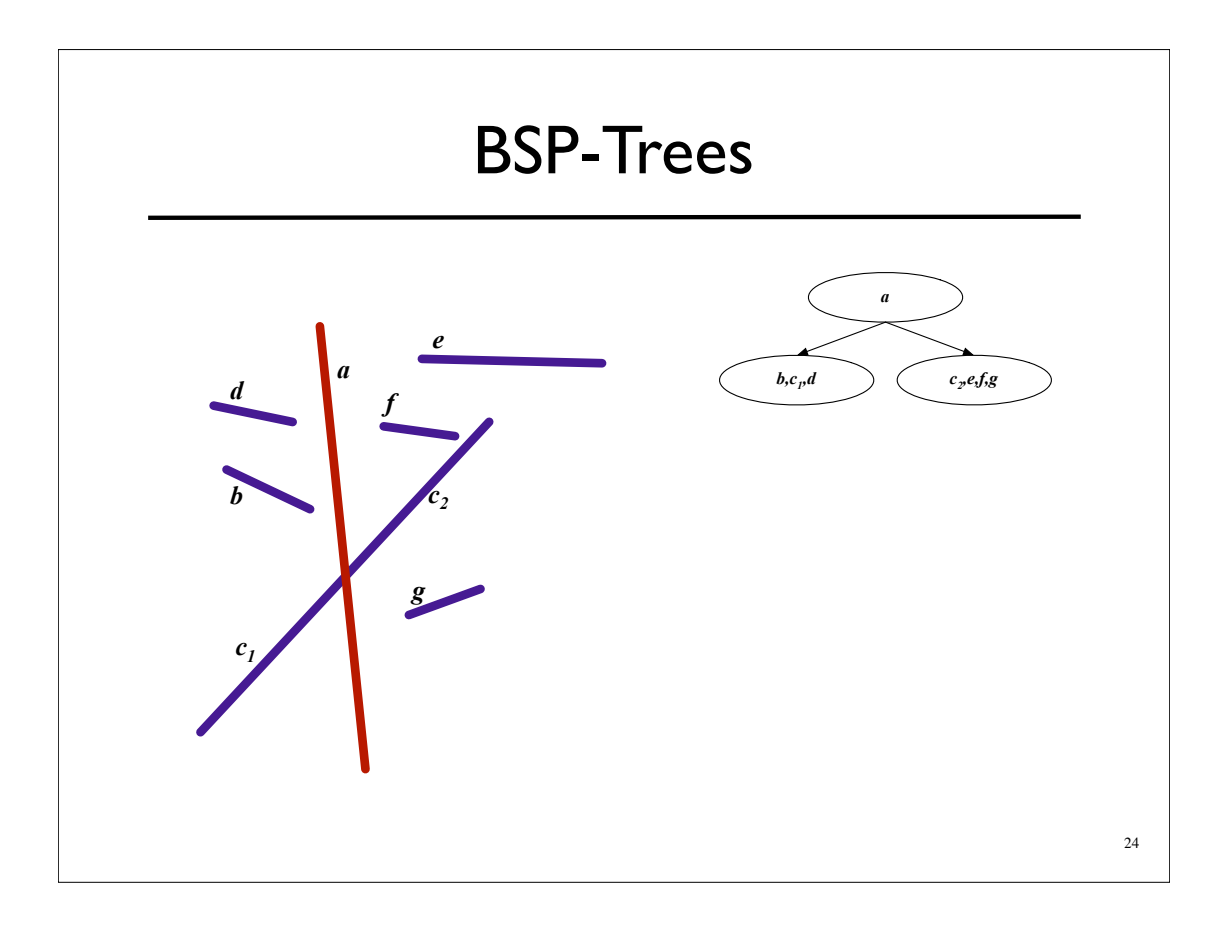

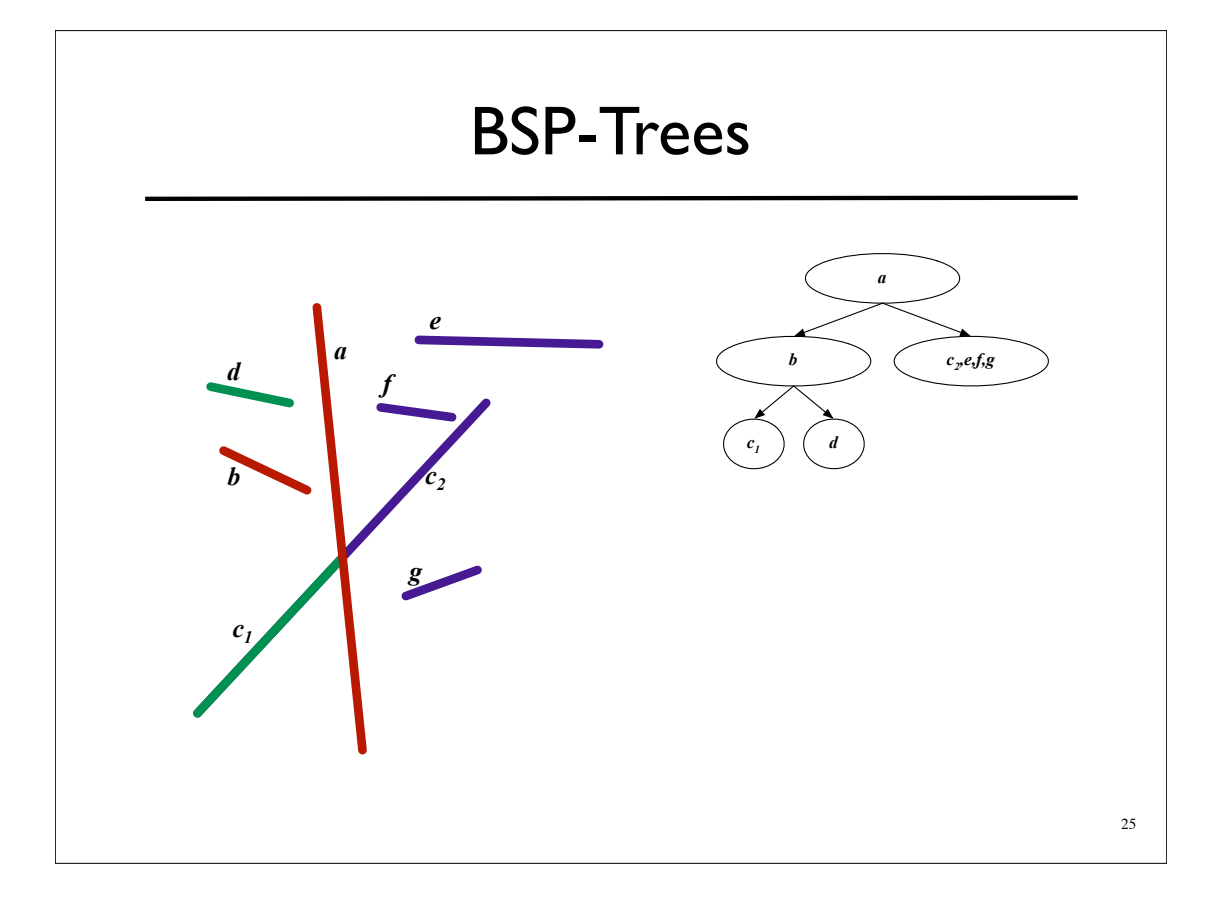

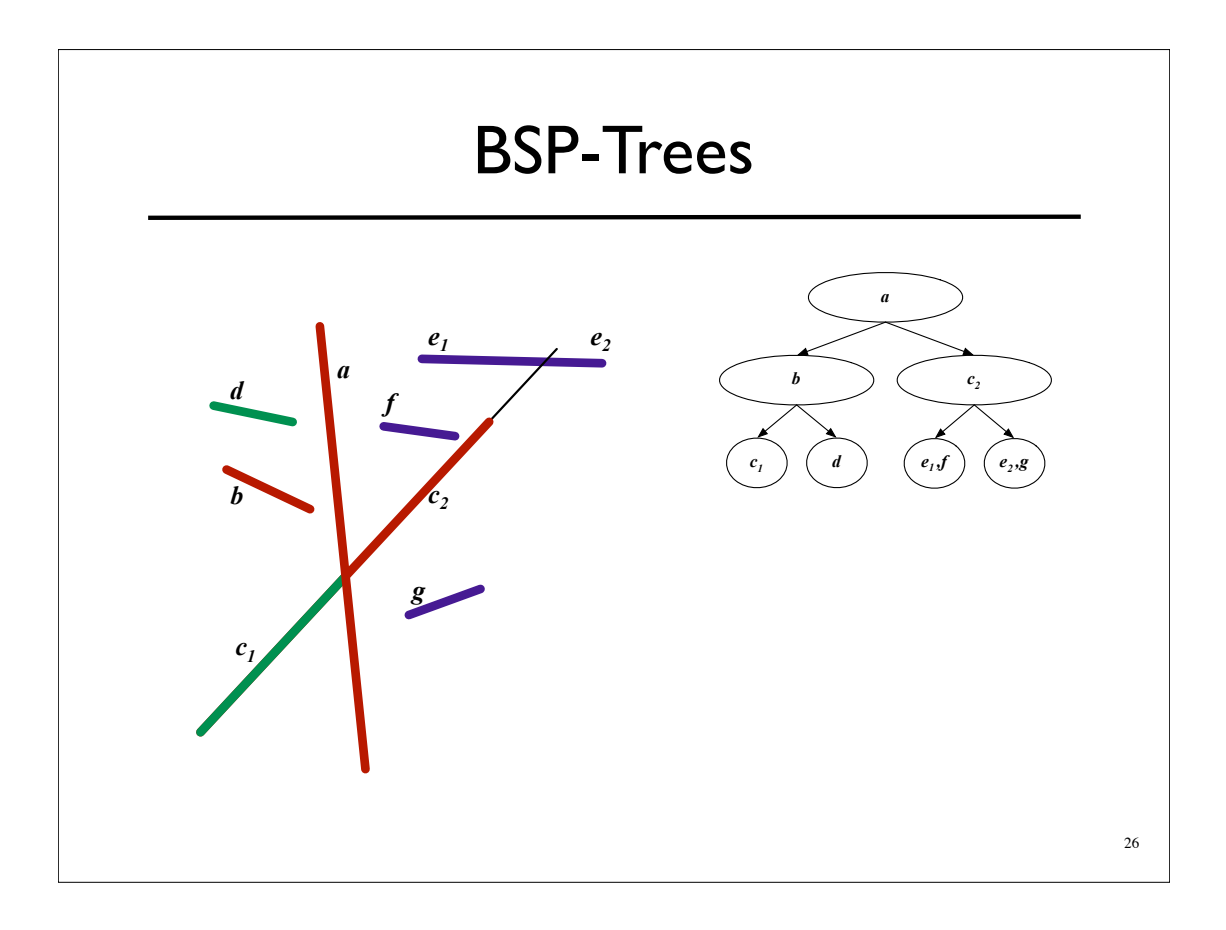

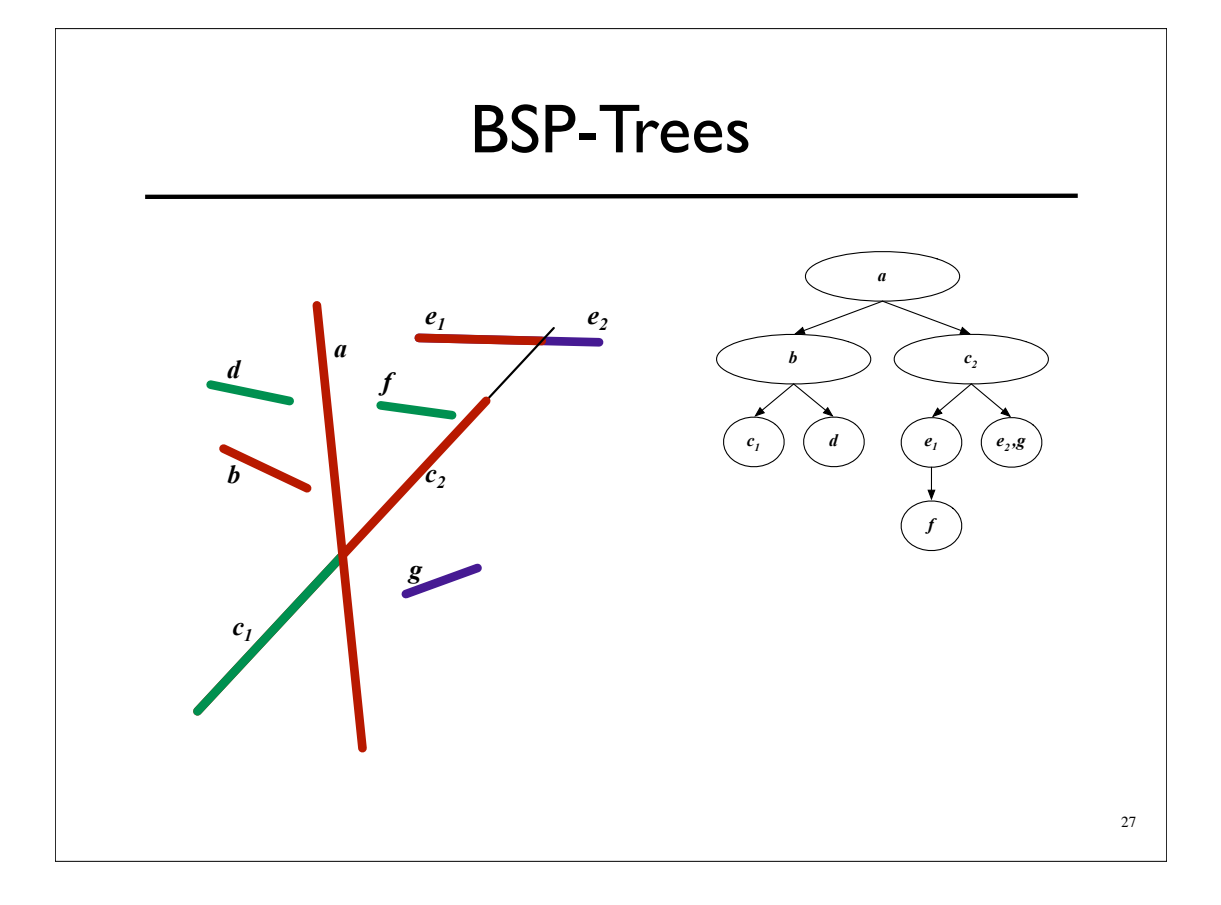

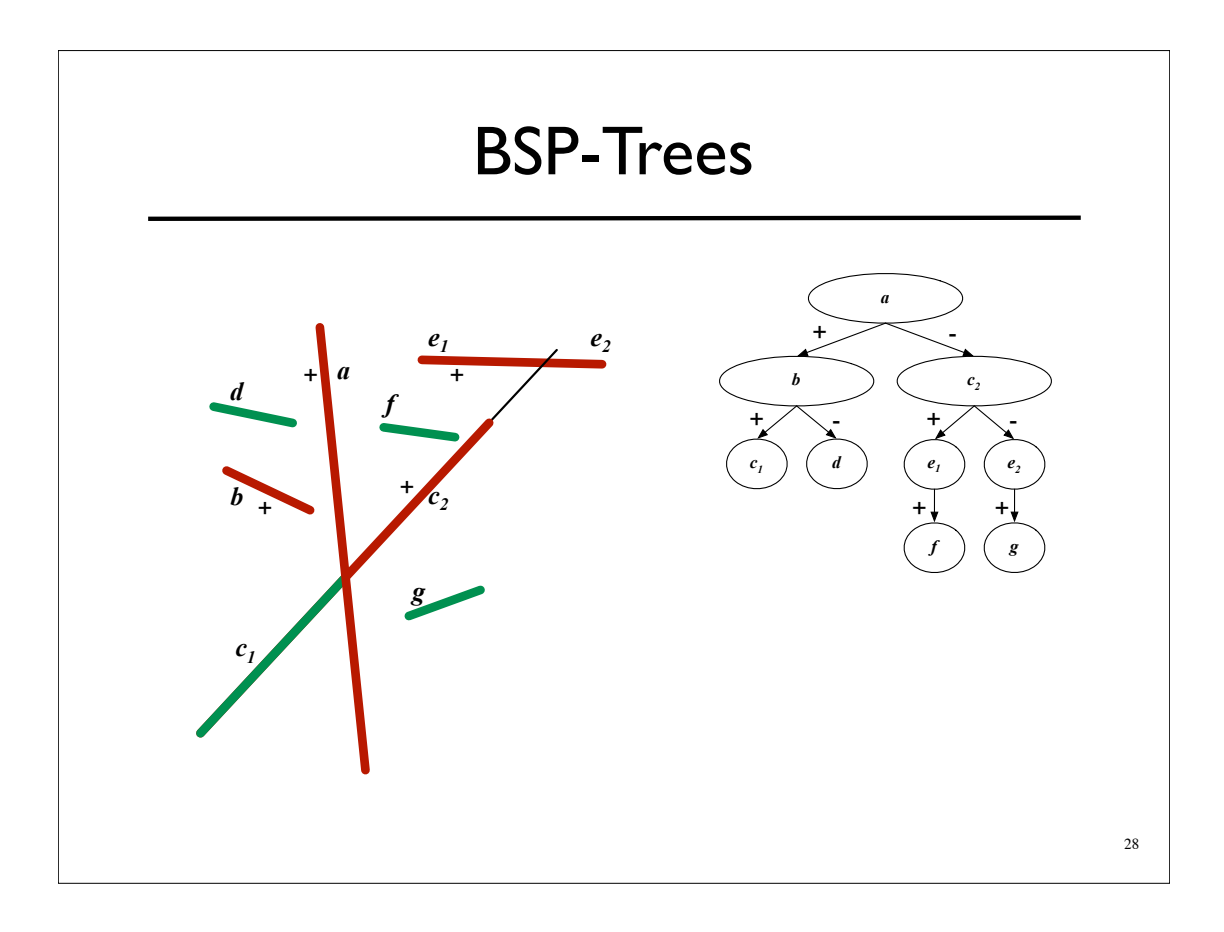

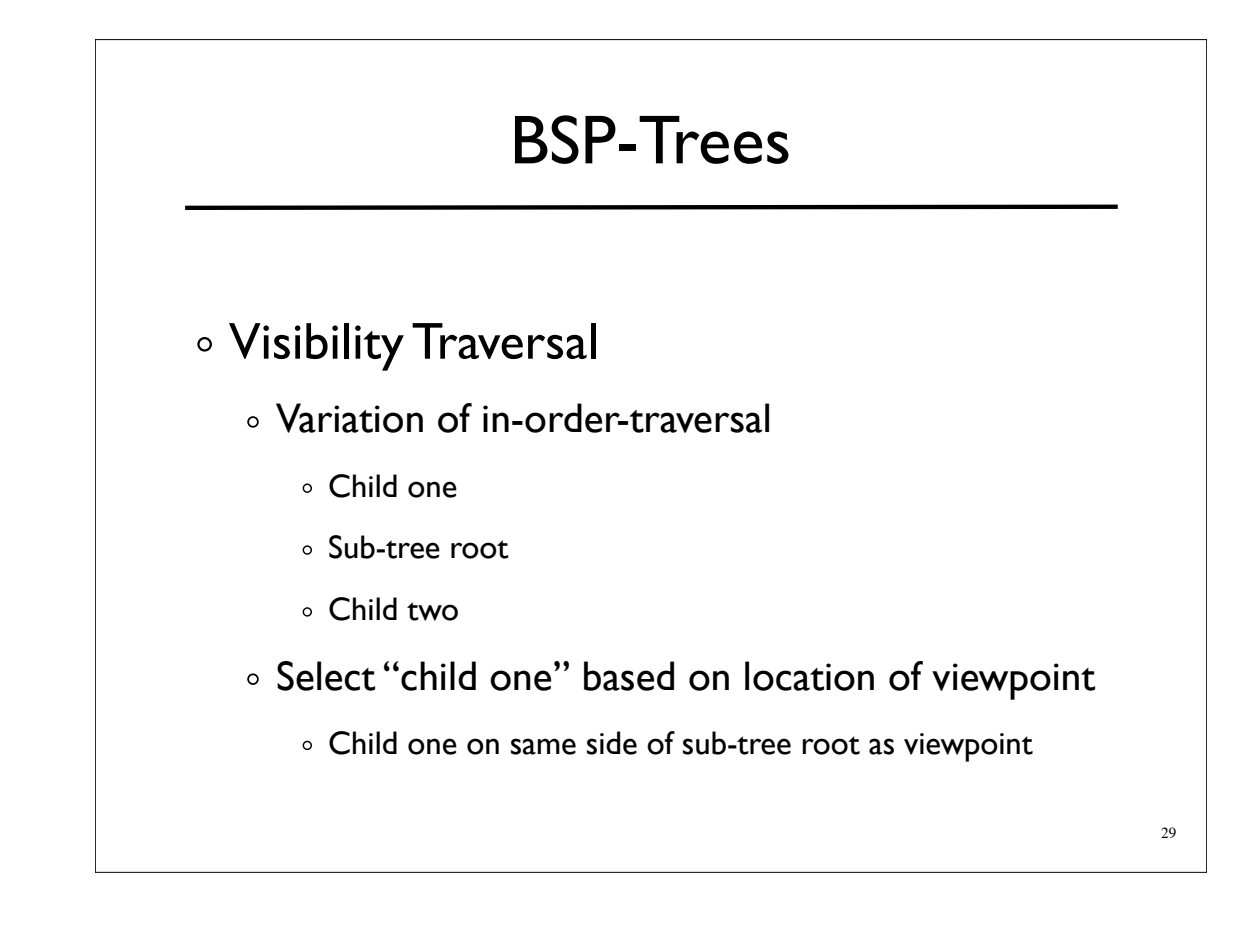

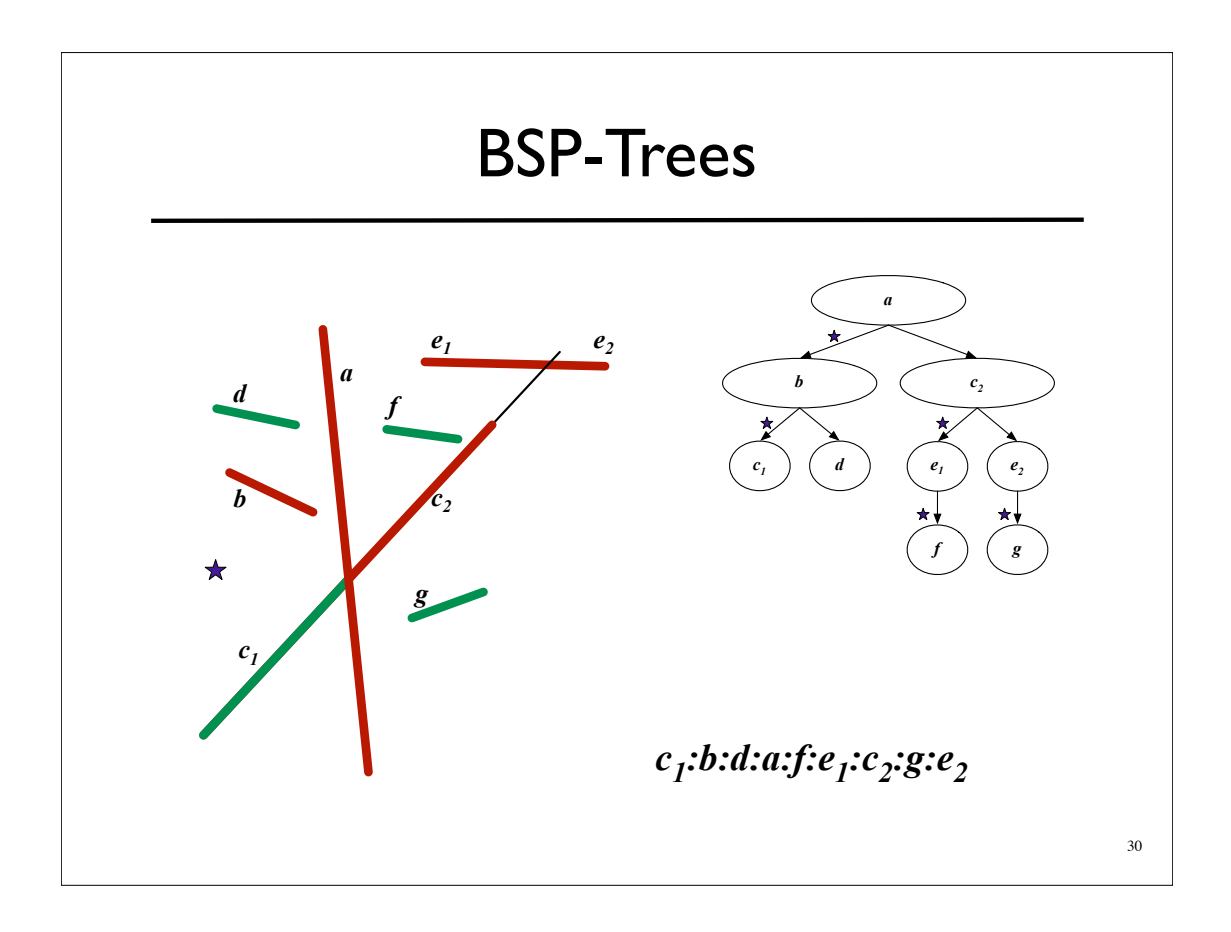

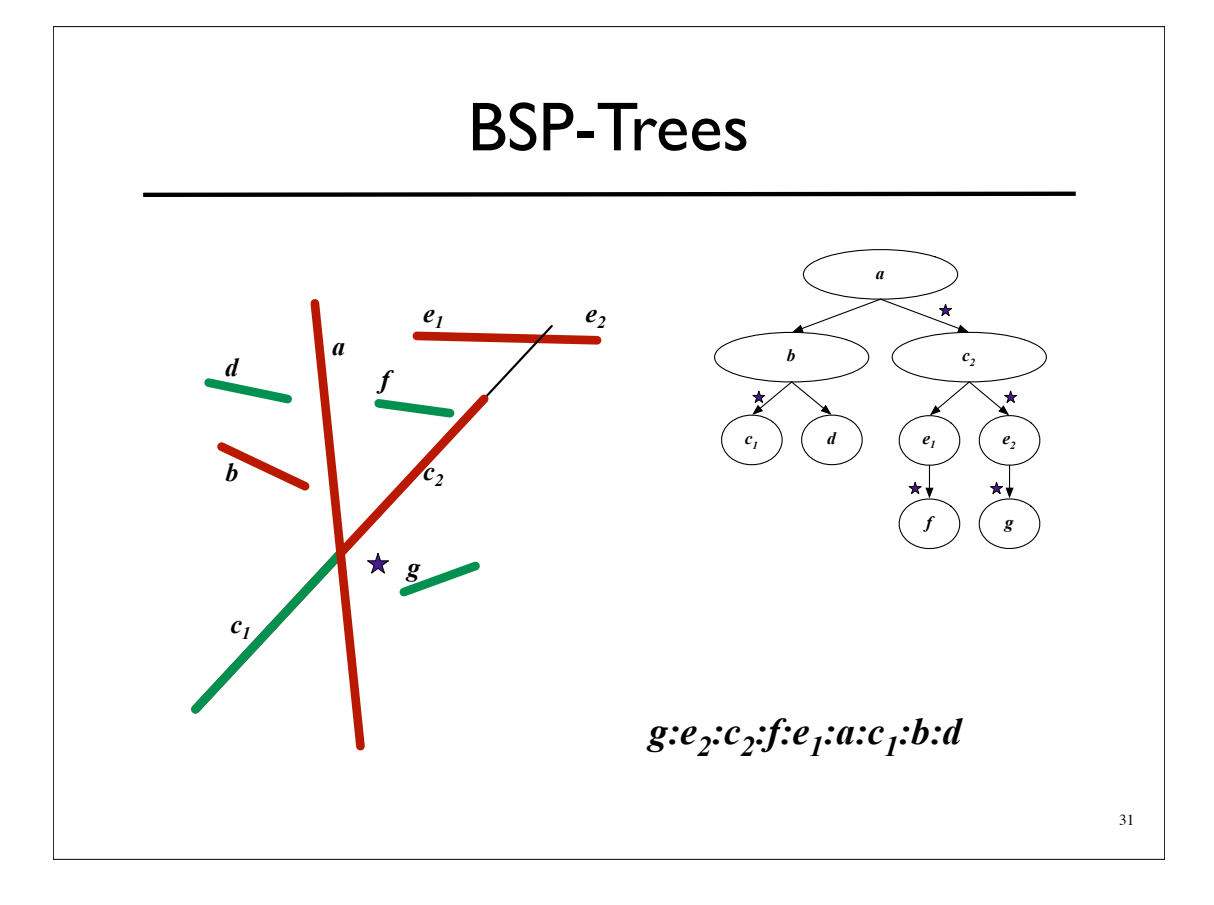